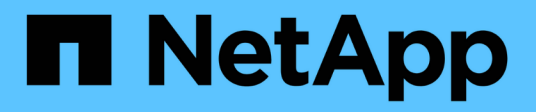

### **Installieren Ihrer Insight Lizenzen**

OnCommand Insight

NetApp April 01, 2024

This PDF was generated from https://docs.netapp.com/de-de/oncommand-insight/configadmin/oncommand-insight-licenses.html on April 01, 2024. Always check docs.netapp.com for the latest.

# **Inhalt**

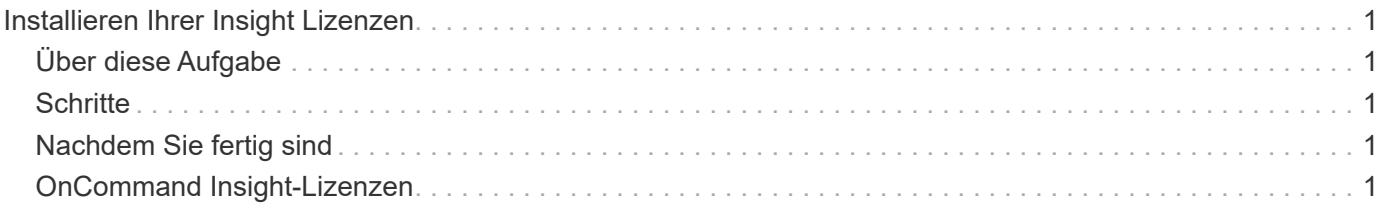

## <span id="page-2-0"></span>**Installieren Ihrer Insight Lizenzen**

Wenn Sie die Lizenzdatei mit den Insight Lizenzschlüsseln von NetApp erhalten haben, können Sie mithilfe der Setup-Funktionen alle Ihre Lizenzen gleichzeitig installieren.

### <span id="page-2-1"></span>**Über diese Aufgabe**

Die Insight Lizenzschlüssel werden in einem gespeichert .txt Oder .lcn Datei:

### <span id="page-2-2"></span>**Schritte**

- 1. Öffnen Sie die Lizenzdatei in einem Texteditor und kopieren Sie den Text.
- 2. Öffnen Sie Insight in Ihrem Browser.
- 3. Klicken Sie in der Insight-Symbolleiste auf **Admin**.
- 4. Klicken Sie Auf **Setup**.
- 5. Klicken Sie auf die Registerkarte **Lizenzen**.
- 6. Klicken Sie Auf **Lizenz Aktualisieren**.
- 7. Kopieren Sie den Text des Lizenzschlüssels in das Textfeld **Lizenz**.
- 8. Wählen Sie den Vorgang **Update (am häufigsten)** aus.
- 9. Klicken Sie Auf **Speichern**.
- 10. Wenn Sie das Insight Consumption Licensing-Modell verwenden, müssen Sie das Kontrollkästchen aktivieren, um das Senden von Nutzungsinformationen an NetApp im Abschnitt **Nutzungsdaten senden** zu aktivieren. Proxy muss ordnungsgemäß konfiguriert und für Ihre Umgebung aktiviert sein.

### <span id="page-2-3"></span>**Nachdem Sie fertig sind**

Nach der Installation der Lizenzen können Sie die folgenden Konfigurationsaufgaben ausführen:

- Datenquellen konfigurieren.
- Erstellen Sie OnCommand Insight-Benutzerkonten.

### <span id="page-2-4"></span>**OnCommand Insight-Lizenzen**

OnCommand Insight arbeitet mit Lizenzen, die bestimmte Funktionen auf dem Insight Server ermöglichen.

• **Entdecken**

Discover ist die grundlegende Insight-Lizenz, die die Inventarisierung unterstützt. Sie müssen über eine Discover-Lizenz verfügen, um OnCommand Insight verwenden zu können, und die Discover-Lizenz muss mit mindestens einer der Lizenzen Assure, Perform oder Plan gekoppelt werden.

• \* Versichern\*

Eine Assure Lizenz bietet Support für Assurance-Funktionalität, einschließlich globaler und SAN-Pfadrichtlinien und Management von Verstößen. Mit einer Assure-Lizenz können Sie auch Schwachstellen anzeigen und managen.

#### • **Ausführen**

Eine Lizenz ausführen unterstützt die Leistungsüberwachung auf Bestandsseiten, Dashboard-Widgets, Abfragen usw. sowie die Verwaltung von Performance-Richtlinien und -Verstößen.

#### • **Plan**

Eine Planlizenz unterstützt Planungsfunktionen, einschließlich Ressourcenverwendung und -Zuweisung.

#### • **Host Utilization Pack**

Eine Host-Nutzungslizenz unterstützt die Auslastung des Dateisystems auf Hosts und virtuellen Maschinen.

#### • **Authoring Melden**

Eine Lizenz zur Erstellung von Berichten unterstützt zusätzliche Autoren für die Berichterstellung. Diese Lizenz erfordert die Planlizenz.

OnCommand Insight Module sind für einen Jahreszeitraum oder unbefristet lizenziert:

- Nach Terabyte überwachter Kapazität für Discover, Assure, Plan, Perform Module
- Nach Anzahl der Hosts für das Host Utilization Pack
- Nach Anzahl der zusätzlichen für die Berichterstellung erforderlichen Cognos Pro-Autoren

Lizenzschlüssel sind ein Satz eindeutiger Zeichenfolgen, die für jeden Kunden generiert werden. Sie können die Lizenzschlüssel von Ihrem OnCommand Insight-Vertreter beziehen.

Ihre installierten Lizenzen steuern die folgenden Optionen, die in der Software verfügbar sind:

• **Entdecken**

Inventarisierung und Bestandsverwaltung (Foundation)

Überwachen von Änderungen und Verwalten von Bestandsrichtlinien

• \* Versichern\*

Anzeige und Management von Richtlinien und Verstößen für SAN-Pfade

Anzeigen und Verwalten von Schwachstellen

Anzeigen und Managen von Aufgaben und Migrationen

• **Plan**

Anfragen anzeigen und verwalten

Anzeigen und Verwalten ausstehender Aufgaben

Anzeige und Verwaltung von Reservierungsverletzungen

Anzeige und Verwaltung von Verstößen gegen die Portbilanz

#### • **Ausführen**

Überwachen Sie Leistungsdaten, einschließlich Daten in Dashboard-Widgets, Bestandsseiten und Abfragen

Anzeige und Management von Performance-Richtlinien und -Verstößen

Die folgenden Tabellen enthalten Details zu den Funktionen, die mit und ohne die Lizenz "Perform" für Administratorbenutzer und Benutzer ohne Administratorrechte verfügbar sind.

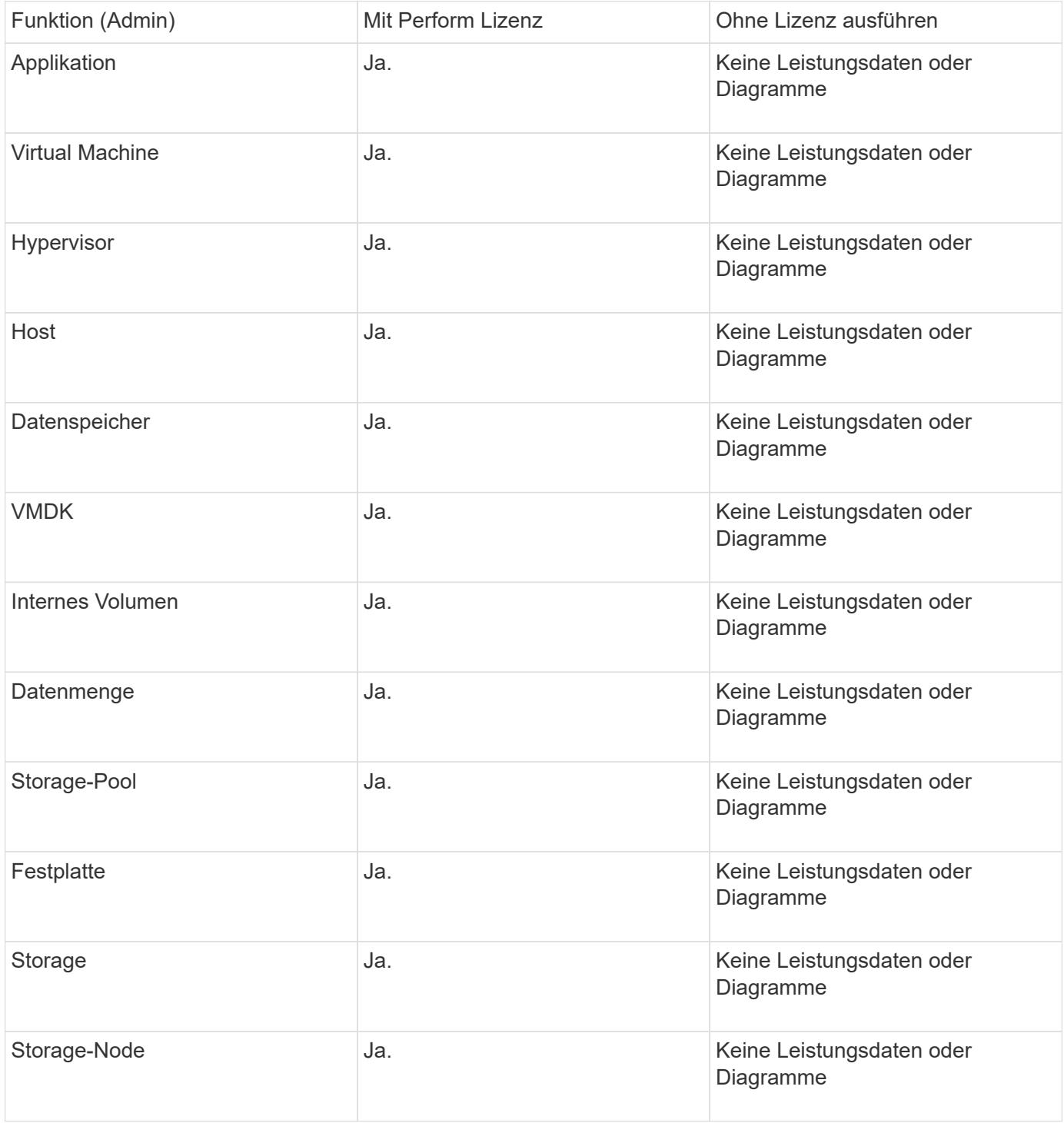

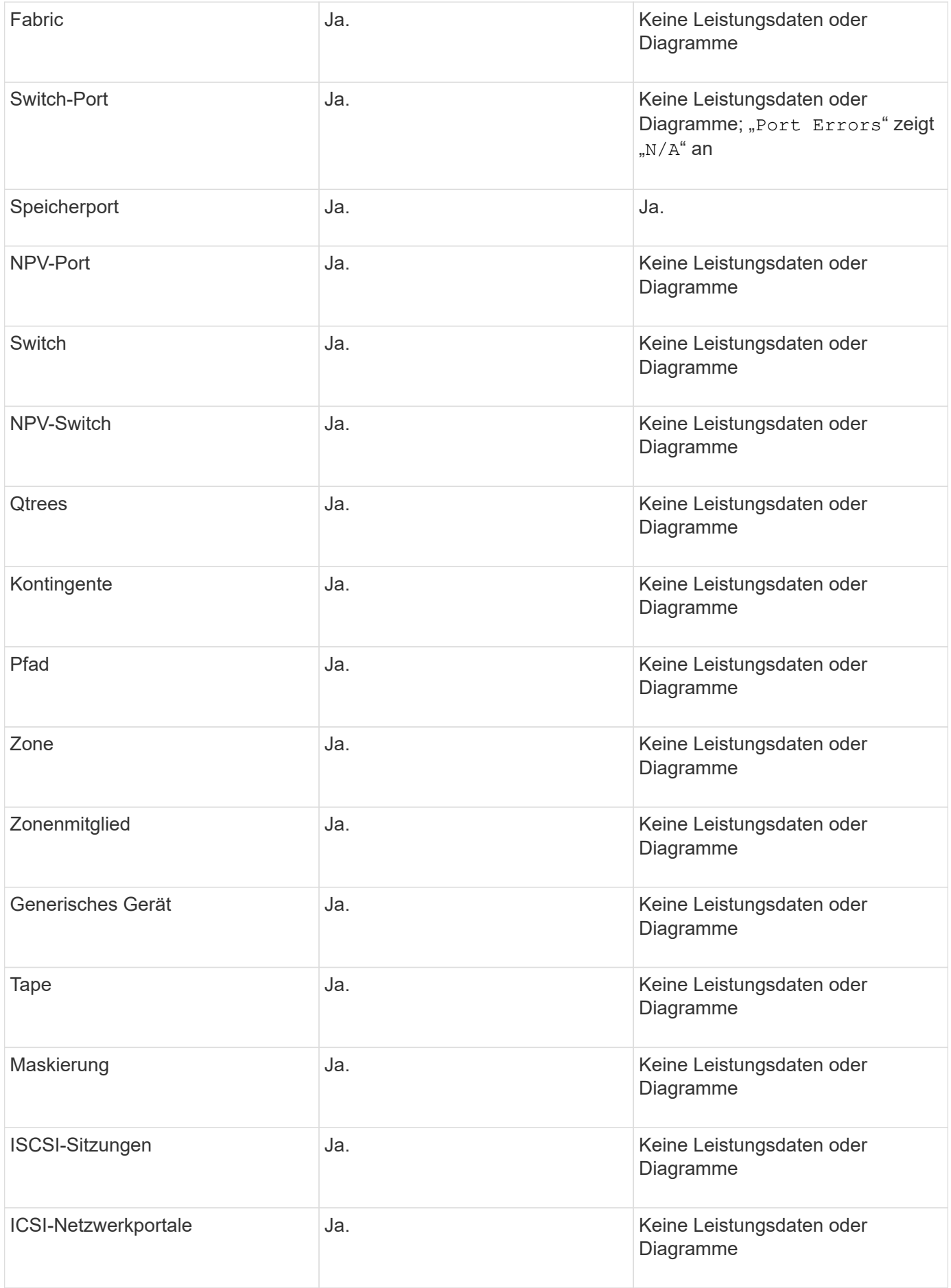

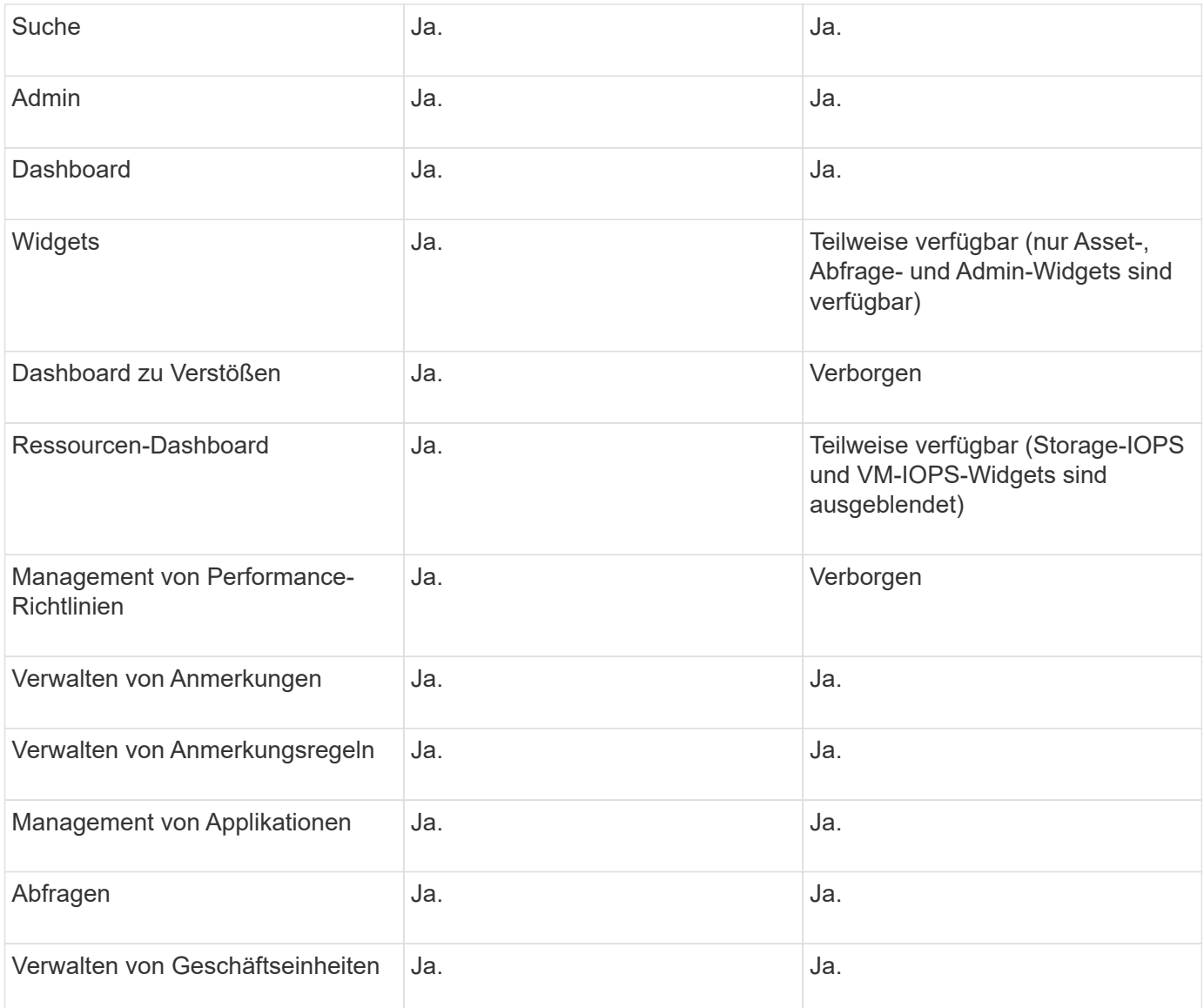

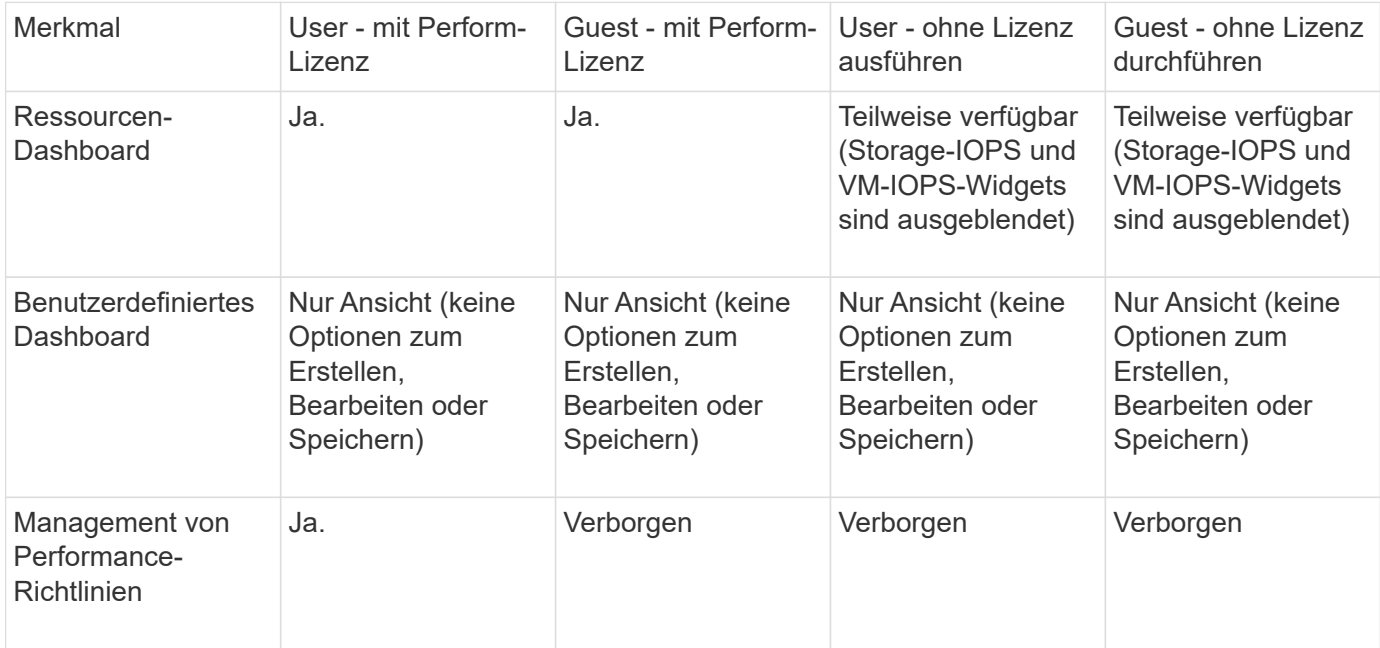

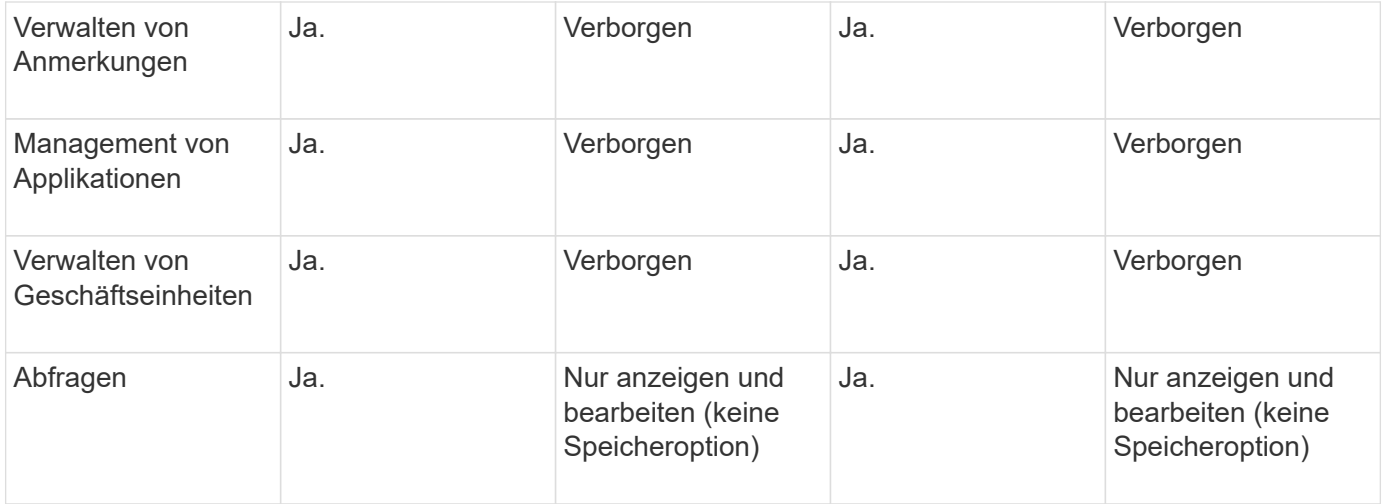

#### **Copyright-Informationen**

Copyright © 2024 NetApp. Alle Rechte vorbehalten. Gedruckt in den USA. Dieses urheberrechtlich geschützte Dokument darf ohne die vorherige schriftliche Genehmigung des Urheberrechtsinhabers in keiner Form und durch keine Mittel – weder grafische noch elektronische oder mechanische, einschließlich Fotokopieren, Aufnehmen oder Speichern in einem elektronischen Abrufsystem – auch nicht in Teilen, vervielfältigt werden.

Software, die von urheberrechtlich geschütztem NetApp Material abgeleitet wird, unterliegt der folgenden Lizenz und dem folgenden Haftungsausschluss:

DIE VORLIEGENDE SOFTWARE WIRD IN DER VORLIEGENDEN FORM VON NETAPP ZUR VERFÜGUNG GESTELLT, D. H. OHNE JEGLICHE EXPLIZITE ODER IMPLIZITE GEWÄHRLEISTUNG, EINSCHLIESSLICH, JEDOCH NICHT BESCHRÄNKT AUF DIE STILLSCHWEIGENDE GEWÄHRLEISTUNG DER MARKTGÄNGIGKEIT UND EIGNUNG FÜR EINEN BESTIMMTEN ZWECK, DIE HIERMIT AUSGESCHLOSSEN WERDEN. NETAPP ÜBERNIMMT KEINERLEI HAFTUNG FÜR DIREKTE, INDIREKTE, ZUFÄLLIGE, BESONDERE, BEISPIELHAFTE SCHÄDEN ODER FOLGESCHÄDEN (EINSCHLIESSLICH, JEDOCH NICHT BESCHRÄNKT AUF DIE BESCHAFFUNG VON ERSATZWAREN ODER -DIENSTLEISTUNGEN, NUTZUNGS-, DATEN- ODER GEWINNVERLUSTE ODER UNTERBRECHUNG DES GESCHÄFTSBETRIEBS), UNABHÄNGIG DAVON, WIE SIE VERURSACHT WURDEN UND AUF WELCHER HAFTUNGSTHEORIE SIE BERUHEN, OB AUS VERTRAGLICH FESTGELEGTER HAFTUNG, VERSCHULDENSUNABHÄNGIGER HAFTUNG ODER DELIKTSHAFTUNG (EINSCHLIESSLICH FAHRLÄSSIGKEIT ODER AUF ANDEREM WEGE), DIE IN IRGENDEINER WEISE AUS DER NUTZUNG DIESER SOFTWARE RESULTIEREN, SELBST WENN AUF DIE MÖGLICHKEIT DERARTIGER SCHÄDEN HINGEWIESEN WURDE.

NetApp behält sich das Recht vor, die hierin beschriebenen Produkte jederzeit und ohne Vorankündigung zu ändern. NetApp übernimmt keine Verantwortung oder Haftung, die sich aus der Verwendung der hier beschriebenen Produkte ergibt, es sei denn, NetApp hat dem ausdrücklich in schriftlicher Form zugestimmt. Die Verwendung oder der Erwerb dieses Produkts stellt keine Lizenzierung im Rahmen eines Patentrechts, Markenrechts oder eines anderen Rechts an geistigem Eigentum von NetApp dar.

Das in diesem Dokument beschriebene Produkt kann durch ein oder mehrere US-amerikanische Patente, ausländische Patente oder anhängige Patentanmeldungen geschützt sein.

ERLÄUTERUNG ZU "RESTRICTED RIGHTS": Nutzung, Vervielfältigung oder Offenlegung durch die US-Regierung unterliegt den Einschränkungen gemäß Unterabschnitt (b)(3) der Klausel "Rights in Technical Data – Noncommercial Items" in DFARS 252.227-7013 (Februar 2014) und FAR 52.227-19 (Dezember 2007).

Die hierin enthaltenen Daten beziehen sich auf ein kommerzielles Produkt und/oder einen kommerziellen Service (wie in FAR 2.101 definiert) und sind Eigentum von NetApp, Inc. Alle technischen Daten und die Computersoftware von NetApp, die unter diesem Vertrag bereitgestellt werden, sind gewerblicher Natur und wurden ausschließlich unter Verwendung privater Mittel entwickelt. Die US-Regierung besitzt eine nicht ausschließliche, nicht übertragbare, nicht unterlizenzierbare, weltweite, limitierte unwiderrufliche Lizenz zur Nutzung der Daten nur in Verbindung mit und zur Unterstützung des Vertrags der US-Regierung, unter dem die Daten bereitgestellt wurden. Sofern in den vorliegenden Bedingungen nicht anders angegeben, dürfen die Daten ohne vorherige schriftliche Genehmigung von NetApp, Inc. nicht verwendet, offengelegt, vervielfältigt, geändert, aufgeführt oder angezeigt werden. Die Lizenzrechte der US-Regierung für das US-Verteidigungsministerium sind auf die in DFARS-Klausel 252.227-7015(b) (Februar 2014) genannten Rechte beschränkt.

#### **Markeninformationen**

NETAPP, das NETAPP Logo und die unter [http://www.netapp.com/TM](http://www.netapp.com/TM\) aufgeführten Marken sind Marken von NetApp, Inc. Andere Firmen und Produktnamen können Marken der jeweiligen Eigentümer sein.